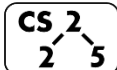

#### **#12: Stacks, Queues, and Design**

 $\sum_{i=1}^{\infty}$   $\frac{1}{2}$  February 17, 2020  $\cdot$  *G Carl Evans* 

#### **Data Structures Review**

- List ADT
	- o Linked Memory Implementation ("Linked List")
		- O(1) insert/remove at front/back
		- O(1) insert/remove after a given element
		- $\bullet$  O(n) lookup by index
	- o Array Implementation ("Array List")
		- $\overrightarrow{O(1)}$  insert/remove at front/back
		- O(n) insert/remove at any other location
		- $\bullet$  O(1) lookup by index

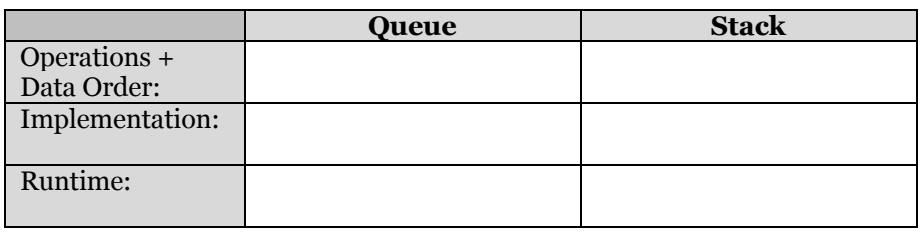

**Example 1**

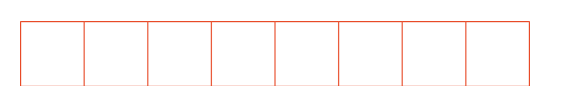

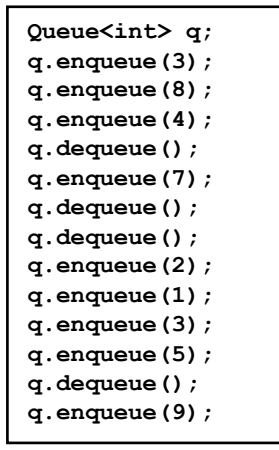

# **Example 2**

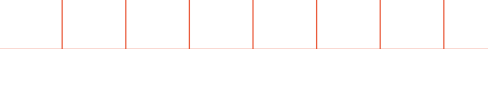

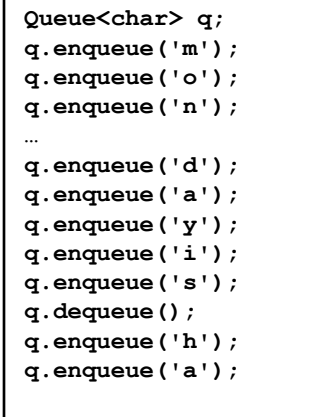

# **Three designs for data storage in data structures:**

- 1. T & data
- 2.  $T^*$  data
- 3. T data

# **Tradeoffs between our data store strategies:**

- 1. Who manages the lifecycle of the data?
- 2. Is it possible to store a NULL as the data?
- 3. If the data is manipulated by user code while stored in our data structure, are the changes reflected within our data structure?
- 4. What is the relative speed compared to other methods?

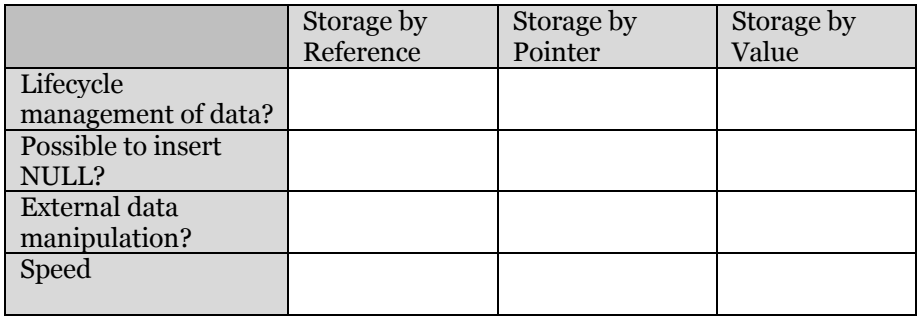

# **Accessing Every Element in Our List / Queue / [Anything]**

Suppose we want to look through every element in our data structure. What if we don't know what our data structure even looks like?

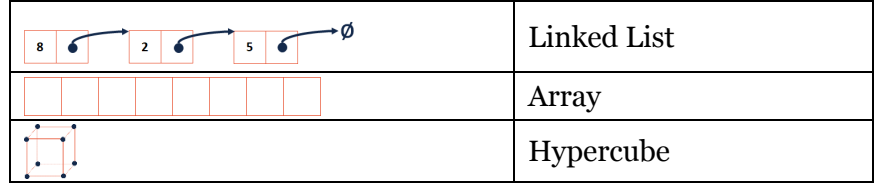

#### **Iterators**

In C++, iterators provide an interface for client code access to data in a way that abstracts away the internals of the data structure.

An instance of an iterator is a current location in a pass through the data structure:

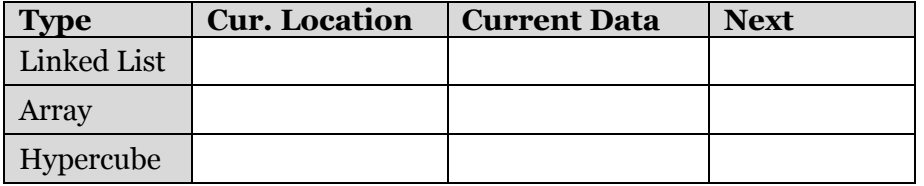

The iterator minimally implements three member functions: **operator\***, Returns the current data **operator++**, Advance to the next data **operator!=**, Determines if the iterator is at a different location

# **Implementing an Iterator**

A class that implements an iterator must have two pieces:

- 1. [Implementing Class]:
- 2. [Implementing Class' Iterator]: A separate class (usually an internal public member class) that extends **std::iterator** and implements an iterator.

## **Using an Iterator**

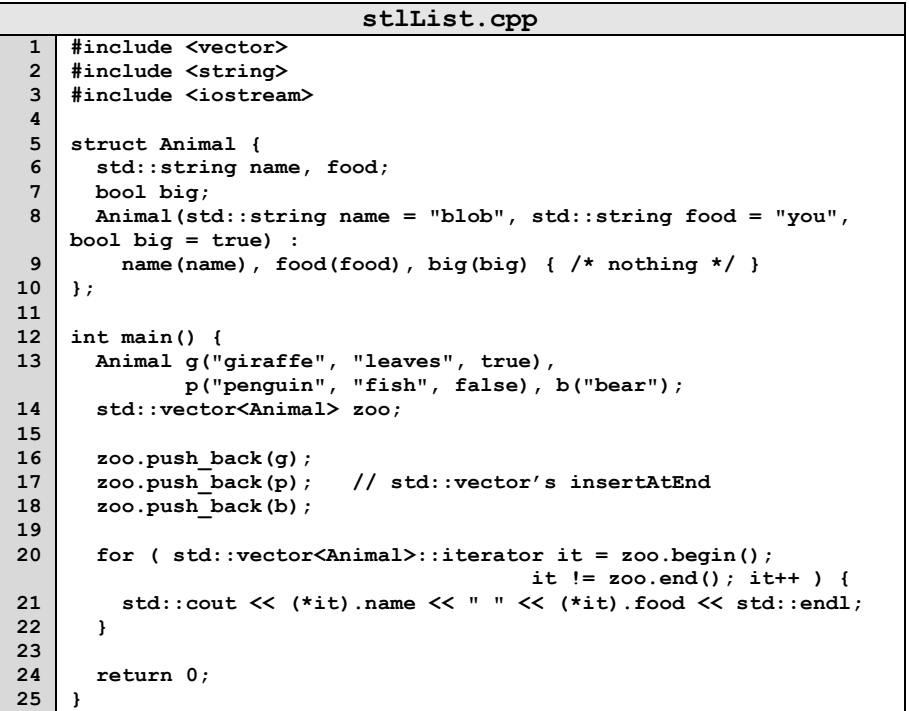

**Q:** What does the above code do?

# **For-Each loop with Iterators**

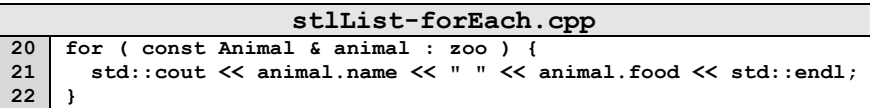

## **CS 225 – Things To Be Doing:**

- **1.** Quiz 2 ends today.
- **2.** mp\_stickers due tonight; MP3 released tomorrow
- **3.** lab\_quacks released on Wednesday
- **4.** Daily POTDs